# **T THERCAST**® **THERCAST®**

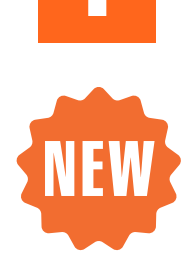

 $\Box$ 

# **R REM3D**® Mastering the software

After this training you will have a deeper understanding of THERCAST®, and you will also be able to comfortably build advanced models that gives **meaningful results.**

only the fundamental theory, but also the thought **THERCAST®** at its full potential. We take our time<br>to explain how THERCAST® works in detail, not<br>only the fundamental theory by take the thought This training is for those that want to use to explain how THERCAST® works in detail, not

process to build advanced models and how to interpret the results.

#### **LEVEL WEVEL**<br>WEBSTER

Pantone 3145 • C:100/M:0/Y:18.5/K:18.5 **Example 3** Advanced

#### **PREREQUISITES**

RVB : R:154/V:60/B:187

 $\diagdown$  A first experience with THERCAST® **A ADDITIVES A first experience with THERCAST® software is required.**

#### **GOALS**

- **• Overview of main multi-physics equations and algorithms**
- **• Performing your data setup in line with the recommended workflow**
- **• Analyze and compare case studies with different configurations**
- **Understanding and analyzing the results**

#### **OTHER RECOMMENDED COURSES**

• New functionalities of THERCAST® NxT 3.0

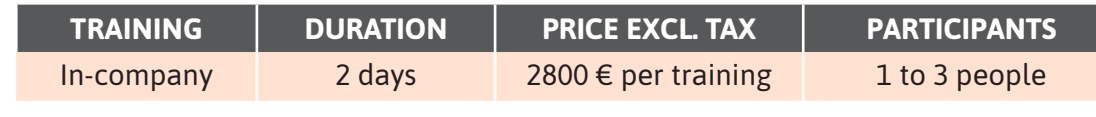

**Contact us to arrange the date and place of the training.**

## **DAY 1 >** 8.30 a.m. to 12.00 p.m. & 1.30 p.m. to 5.00 p.m.

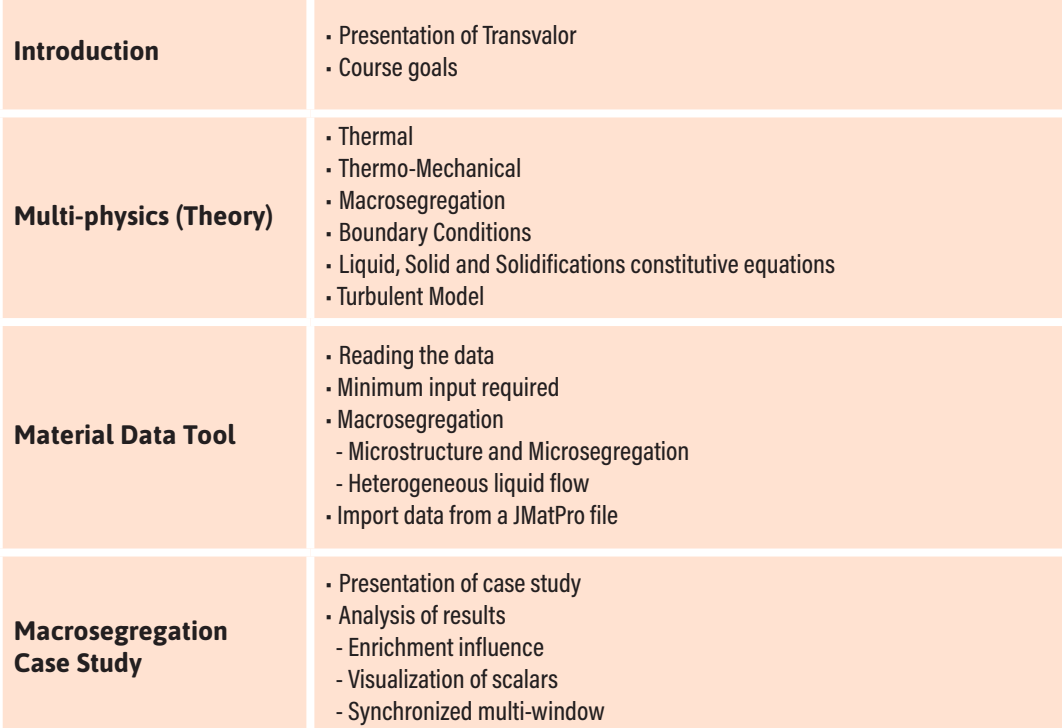

### **DAY 2 >** 8.30 a.m. to 12.00 p.m. & 1.30 p.m. to 5.00 p.m.

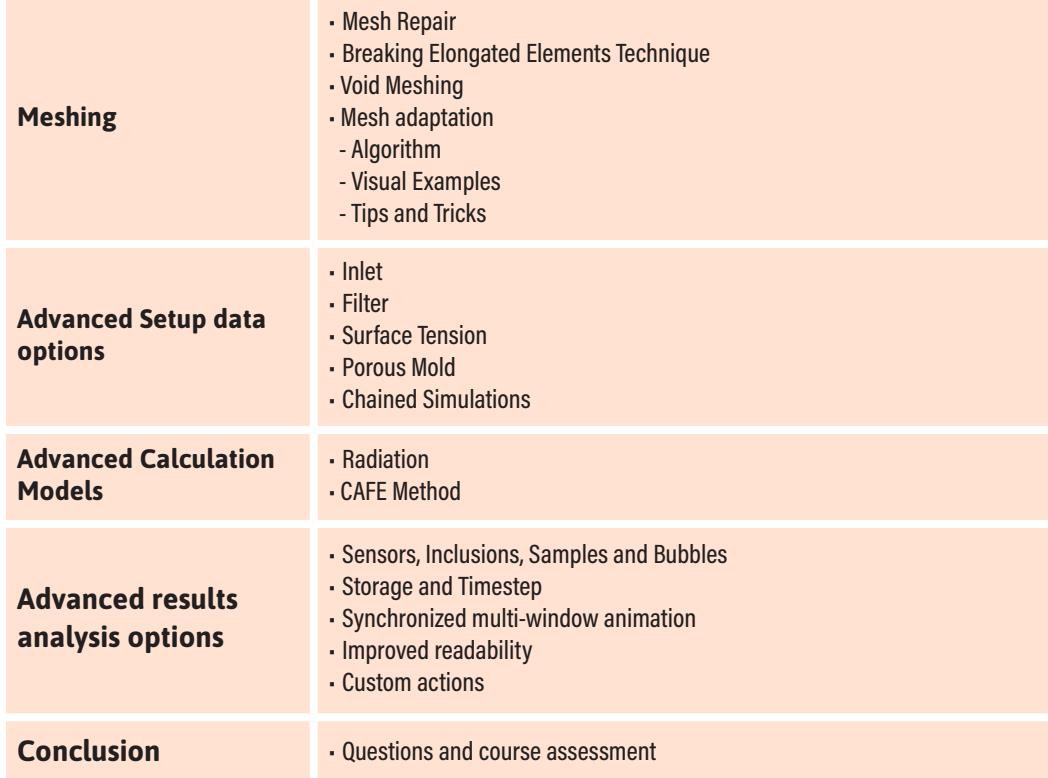